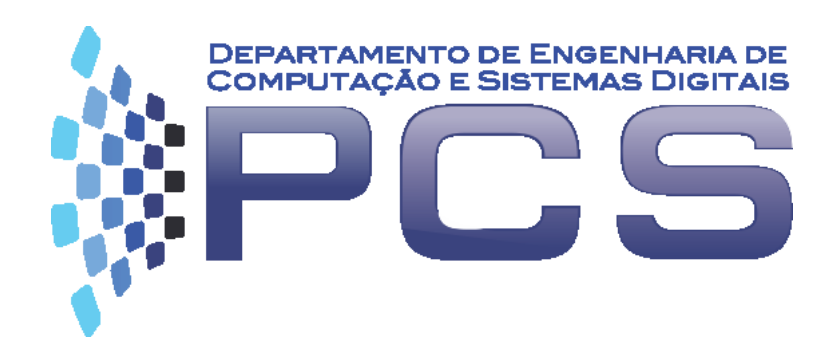

#### **PCS3616**

#### Programação de Sistemas (Sistemas de Programação) Semana 9, Aula 16

#### **Monitor** *Batch* **Simples**

#### **Programação em linguagem de alto nível e em linguagem de montagem**

Escola Politécnica da Universidade de São Paulo

## **Roteiro**

- 1. Ambiente de execução
	- Retrospecto
- 2. Montador *Batch* simples
	- Estrutura
	- Linguagem de comandos

#### **Programação de Sistemas – Visão Geral**

- Neste ponto de evolução, podem ser visualizadas a programação de sistemas e as interfaces com outros programas básicos de sistema, como é o caso dos compiladores e sistemas operacionais.
- Uma **linguagem de alto nível** qualquer (como, por exemplo, Java) permite que o programador tenha preocupação apenas com o problema e com as abstrações que melhor resolvam o problema.
	- Um compilador que traduz um texto escrito em linguagem de alto nível para alguma forma intermediária
	- Alternativamente, um interpretador pode analisar e executar diretamente as operações especificadas no programa-fonte
	- Em ambos os casos, no momento da execução do programa, um ambiente de execução provê, na máquina hospedeira, um conjunto de funcionalidades que completam o programa-objeto gerado pelo compilador, ou então são diretamente acionadas pelo interpretador.

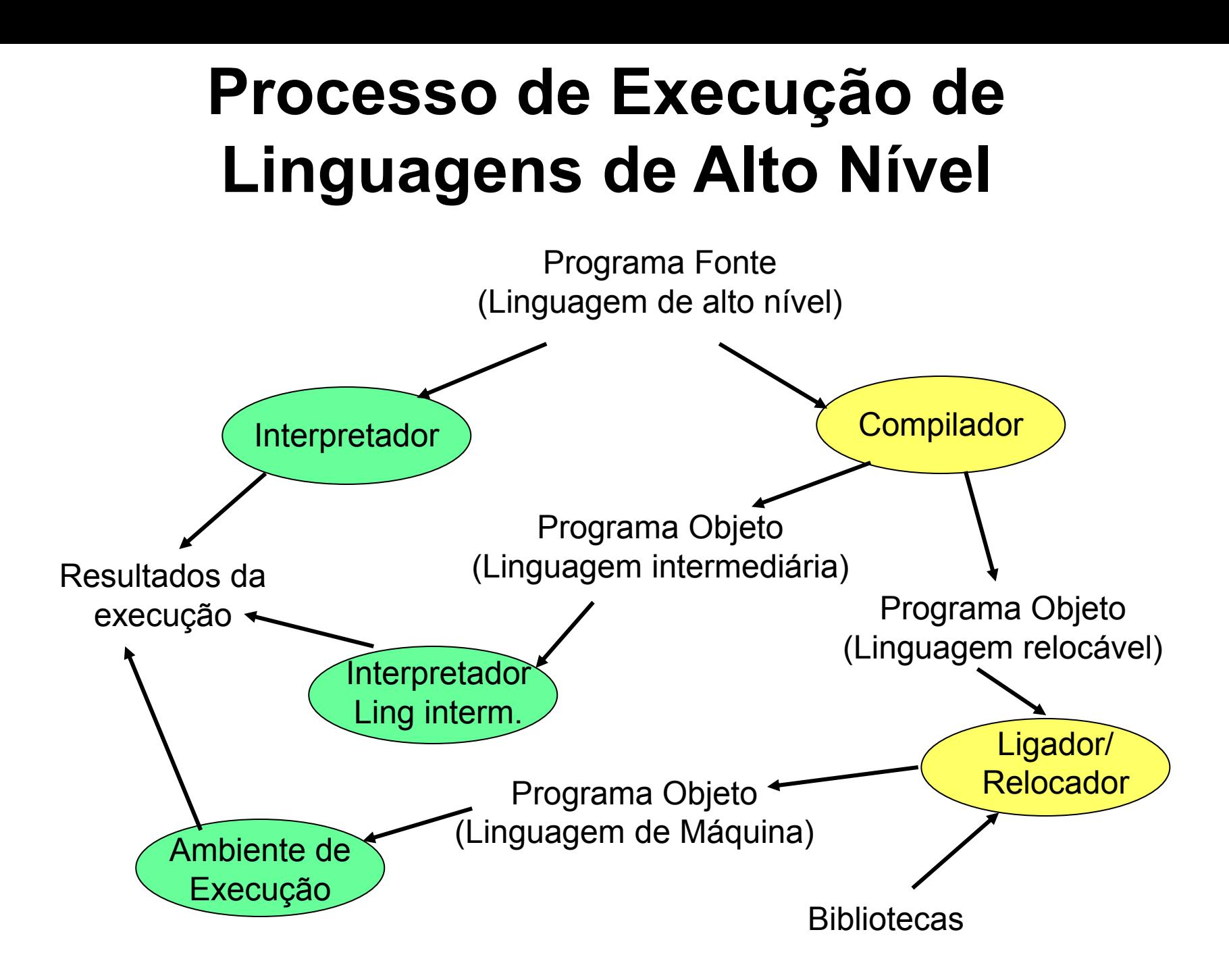

# **Diagrama do Sistema Desenvolvido na Disciplina até o momento**

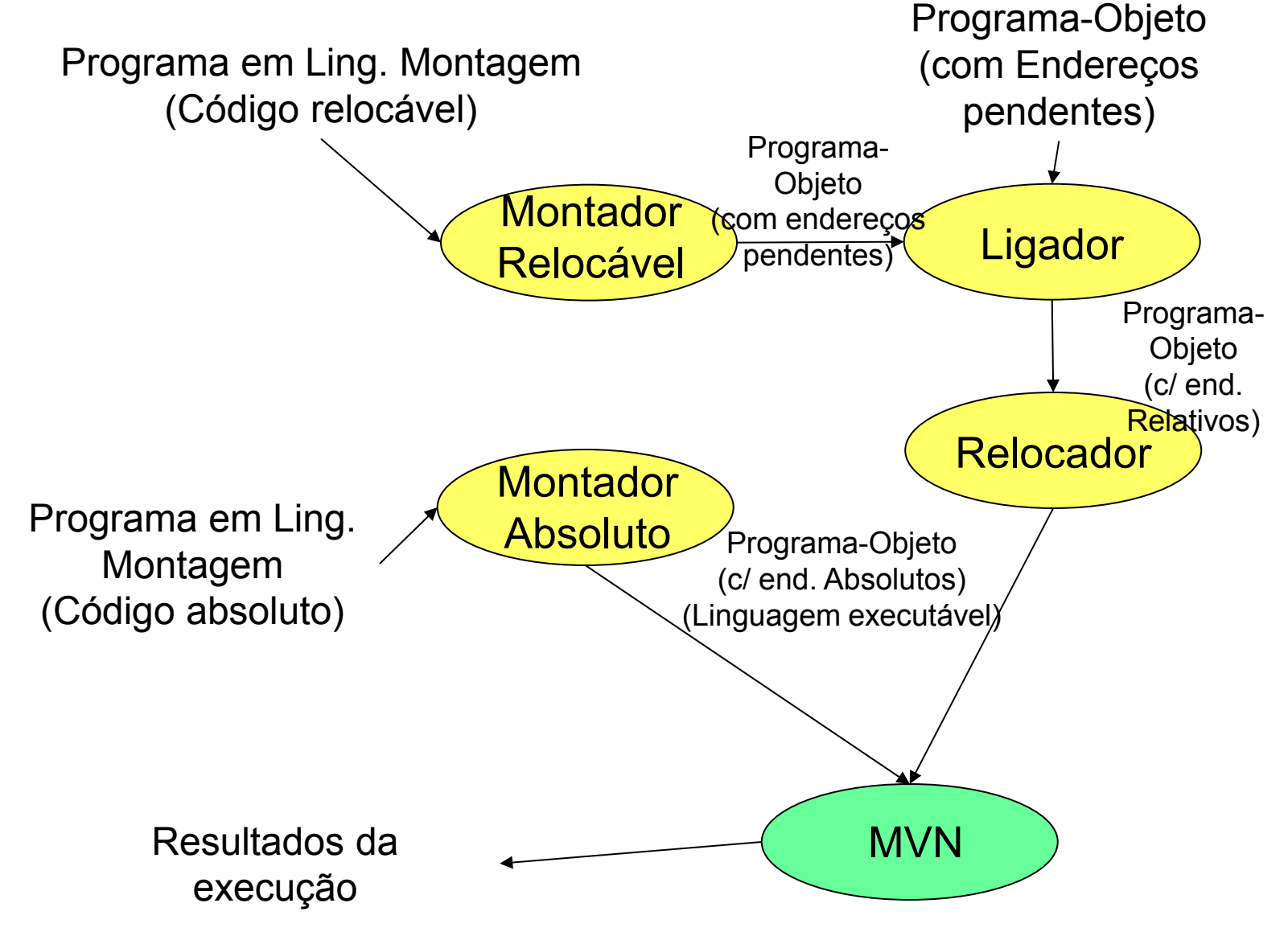

# **Monitor Batch Simples (MBS)**

- O Monitor é um programa de sistema que controla a execução de tarefas (*jobs*) em um computador. Em um Monitor *Batch* (em lote), os *jobs* são processados sequencialmente.
- Assim, ele pode ser visto como um "sistema operacional" bastante rudimentar.

#### **Fluxograma Básico do MBS**

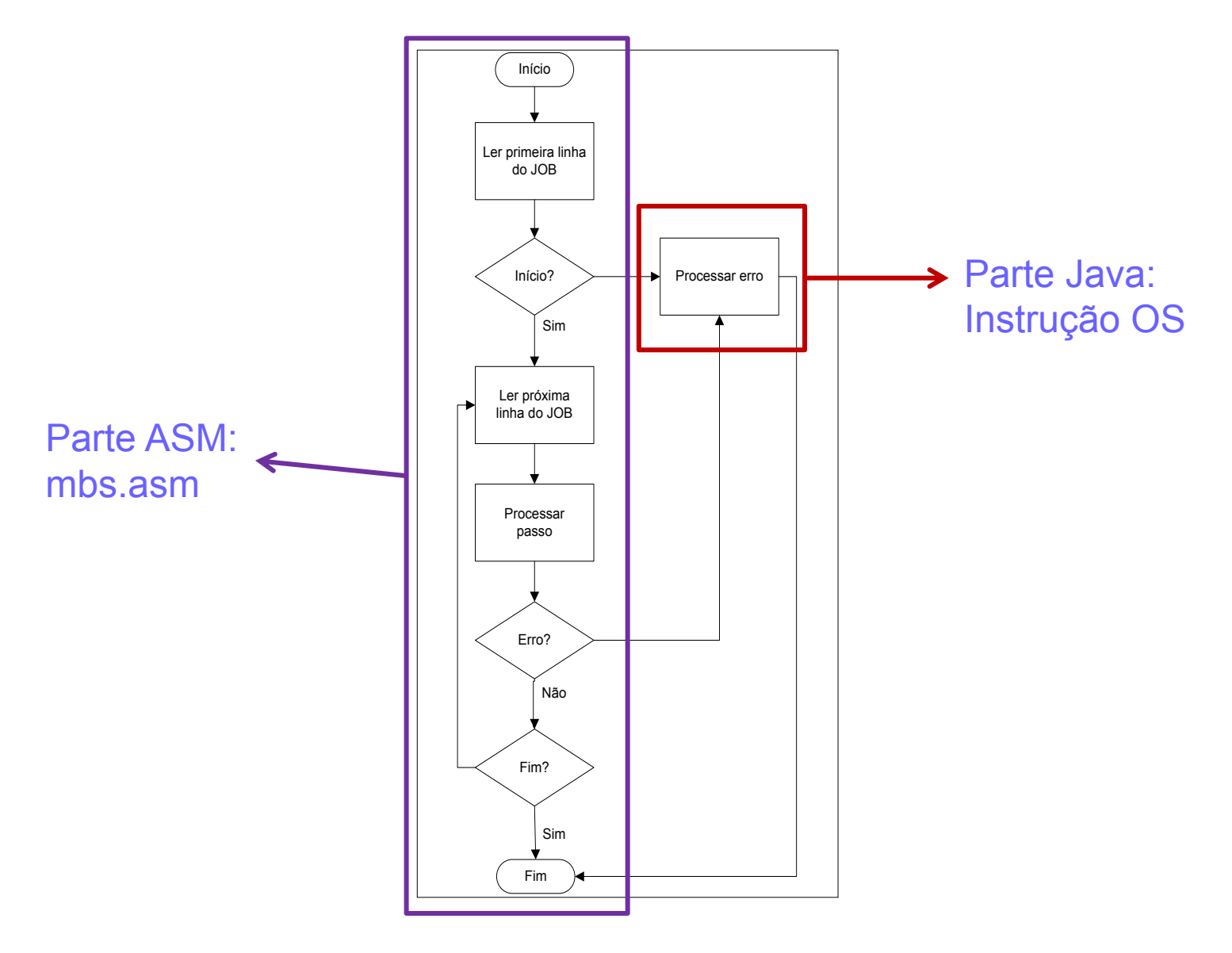

#### **Sintaxe da Linguagem de Controle do MBS**

```
arquivo_batch ::= <início>EOL{<comando>EOL}<final>
início := \frac{u}{v}. IB"
comando \cdots= "//"<cmd>
cmd ::= "DU" EOL <args_DUMP> | "LO" EOL <args_LOAD> 
args_DUMP ::= <tamanho_bloco>bb<endereço_inicial>bb<tamanho_total>bb
                <endereço_primeira_instrução>bb<LU>
args LOAD ::= <LU&gt;LU ::= 0000..00FF/* Unidade Lógica (LU) do arquivo */
tamanho_bloco ::= 0002..0200
endereço_inicial ::= 0000..0FFE
tamanho_total ::= 0000..0800
endereço_primeira_instrução ::= /* Endereço da primeira instrução executável 
                 do programa. Se não for um programa executável, o valor é
                 0xFFFF. *
```
final ::=  $\frac{4}{5}$ 

#### **Sintaxe da Linguagem de Controle do MBS**

<Início>EOL {<Comando>EOL} <Final>

EOL representa uma quebra de linha no arquivo.

- Windows: CRLF 0x0D 0x0A ou \r\n
- Linux:  $LF 0x0A$  ou \n
- Espaços em branco são descritos com o caractere "espaço" ("b").

## **Exemplo de um arquivo MBS**

//JB //DU

0008bb0F00bb0022bbFFFFbb0001

//LO

0002

//LO

0005

/\*

Obs.: lembre-se que "b" significa **espaço**

## **Chamada de Supervisor (SVC) na MVN**

• Relembrando:

OS | Parâmetros | Operação

**Exemplo:** OS /01FF

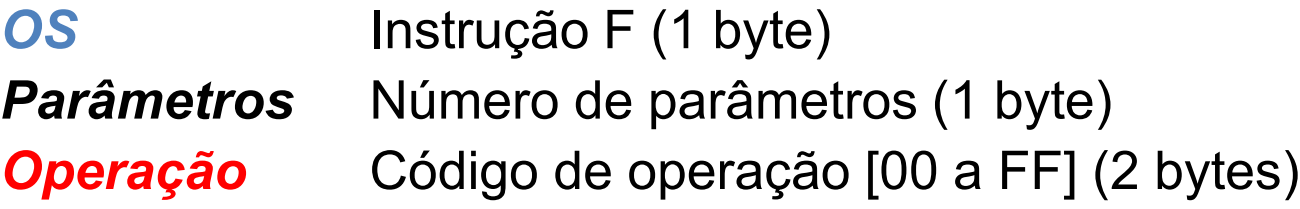

- Parâmetros devem ser posicionados no endereço de memória anterior ao da chamada, na forma de pilha (primeiro parâmetro vem logo acima da chamada OS)
	- Ex.: operação FF com dois parâmetros.
		- Passando ULs 1 e 2 como parâmetros:

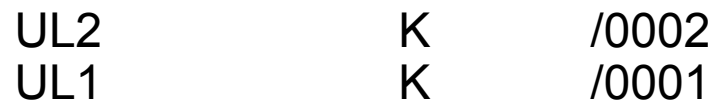

OS /02FF

• Usaremos a instrução OS /00EE (F0EE em hexa) para que a MVN imprima mensagens de sucesso ou erros caso estes ocorram.

• **Detalhes**:

• Mensagens de sucesso/erro serão colocadas em um arquivo de log (**Disco cuja unidade lógica é FF**).

• Códigos de sucesso/erro devem ser colocados no acumulador, e devem ser mantidos no acumulador após a execução de F0EE.

• MVN não deve ter sua execução interrompida bruscamente caso o Disco na UL FF não exista: caso tente-se escrever no log e não exista um arquivo correspondente, execução deve continuar normalmente.

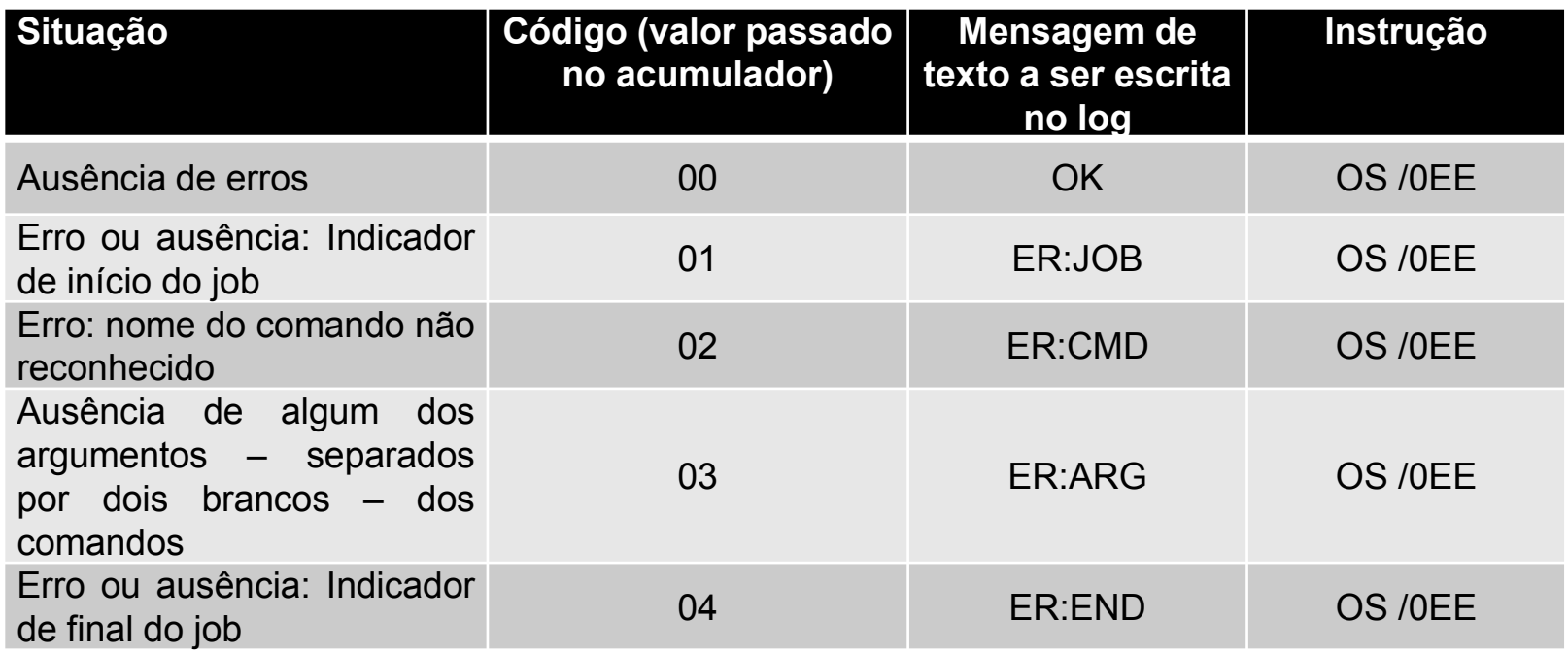

- Ex.: caso ocorra o erro 01, o MBS deve:
	- (1) colocar no acumulador o valor 0001, e então

(2) executar o comando "OS /00EE"

◆ O tratamento do comando OS é então feito pela MVN (i.e., no código Java)

- Casos de teste
	- **Erro ou ausência: Indicador de início do job**
		- Inicie o job com "JB" e com "//JJ"
	- **Erro: nome do comando não reconhecido**
		- Use os comandos "DU", "//DUMP" e "//NO"
	- **Ausência de algum dos argumentos – separados por dois brancos – dos comandos**
		- Passe como argumentos do DU: "0001bb", "" e "0008bb0F00bb0022bbFFFF"
		- Passe como argumentos do LO: "0001bb0002" e ""
	- **Erro ou ausência: Indicador de final do job**
		- Finalize o job com ""

## **Macro Arquitetura da MVN**

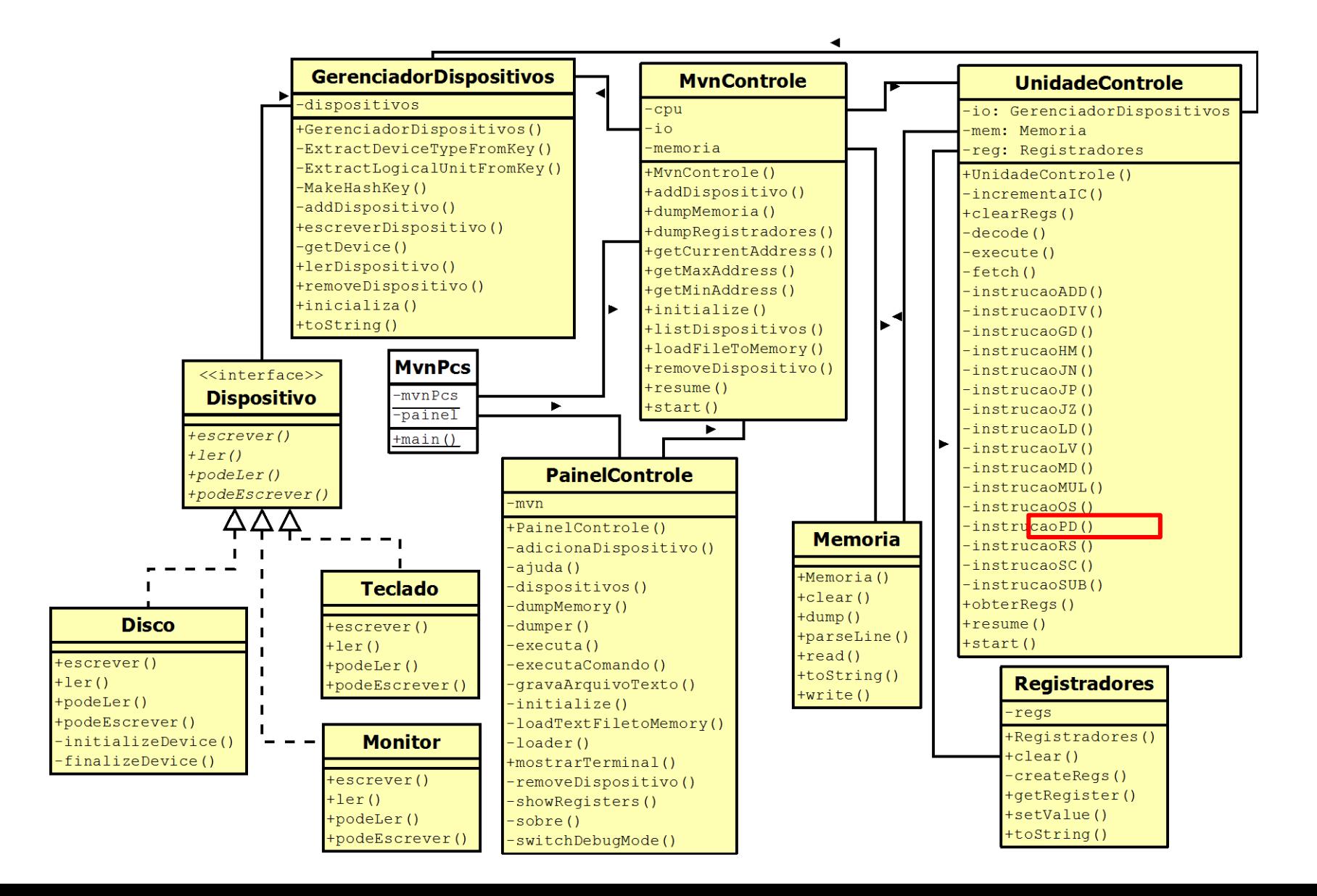

## **Macro Arquitetura da MVN**

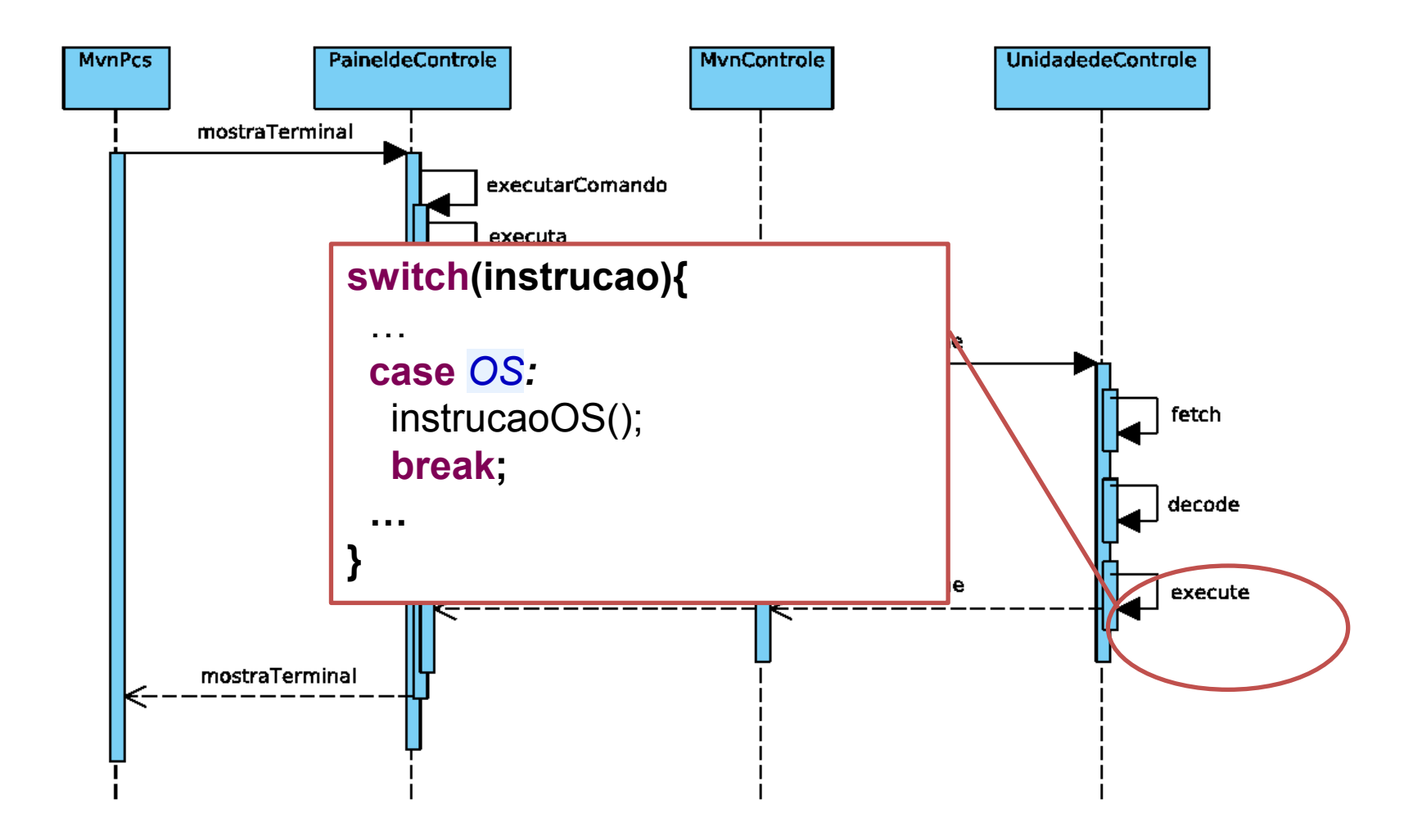

# **Monitor Batch Simples (MBS)**

- Estendemos o MBS com um comando que permite a execução de programas MVN: o comando EX (EXecutar).
- Para a execução de um programa, o MBS:
	- Invoca o programa *Loader* , carregando na memória um programa-objeto gravado em um arquivo. Este arquivo deve conter em sua última palavra o endereço da primeira instrução executável do programa.
	- Em seguida, invoca o simulador MVN para proceder à execução o programa carregado a partir do endereço definido no acumulador.
	- Retoma seu fluxo de execução ao final do programa carregado.

#### **Sintaxe da Linguagem de Controle do MBS**

arquivo\_batch ::= <início>EOL{<comando>EOL}<final>

 $início := \frac{u}{v}$ . IB"

comando  $\cdots$ = "//"<cmd>

cmd ::= "DU" EOL <args\_DUMP> | "LO" EOL <args\_LOAD>

| "EX" EOL <args\_LOAD>

args\_DUMP ::= <tamanho\_bloco>bb<endereço\_inicial>bb<tamanho\_total>bb <endereço\_primeira\_instrução>bb<LU>

args  $LOAD ::= < LU$ 

```
LU ::= 0000..00FF/* Unidade Lógica (LU) do arquivo */
```
tamanho\_bloco ::= 0002..0200

endereço\_inicial ::= 0000..0FFE

tamanho\_total ::= 0000..0800 /\* Tamanho em palavras (*words*) \*/

endereço\_primeira\_instrução ::= /\* Endereço da primeira instrução executável do programa. Se não for um programa executável, o valor é 0xFFFF. \*/

final  $\equiv$  "/\*"

# **Exemplo de um arquivo MBS**

- Vamos supor que um arquivo, com unidade lógica 2, seja a imagem de um programa que tenha 26 palavras (1A em hexadecimal) e cuja primeira instrução executável deva estar no endereço 0x0F00.
- A título de exemplo, vamos supor que, inicialmente, esse arquivo seja gerado pelo programa *Dumper*. Um exemplo de arquivo de texto a ser submetido ao MBS é:

//JB

//DU

0008bb0F00bb001Abb0F00bb0002

 $I$ / $EX$ 

0002

/\*

Obs.: lembre-se que "b" significa **espaço.**

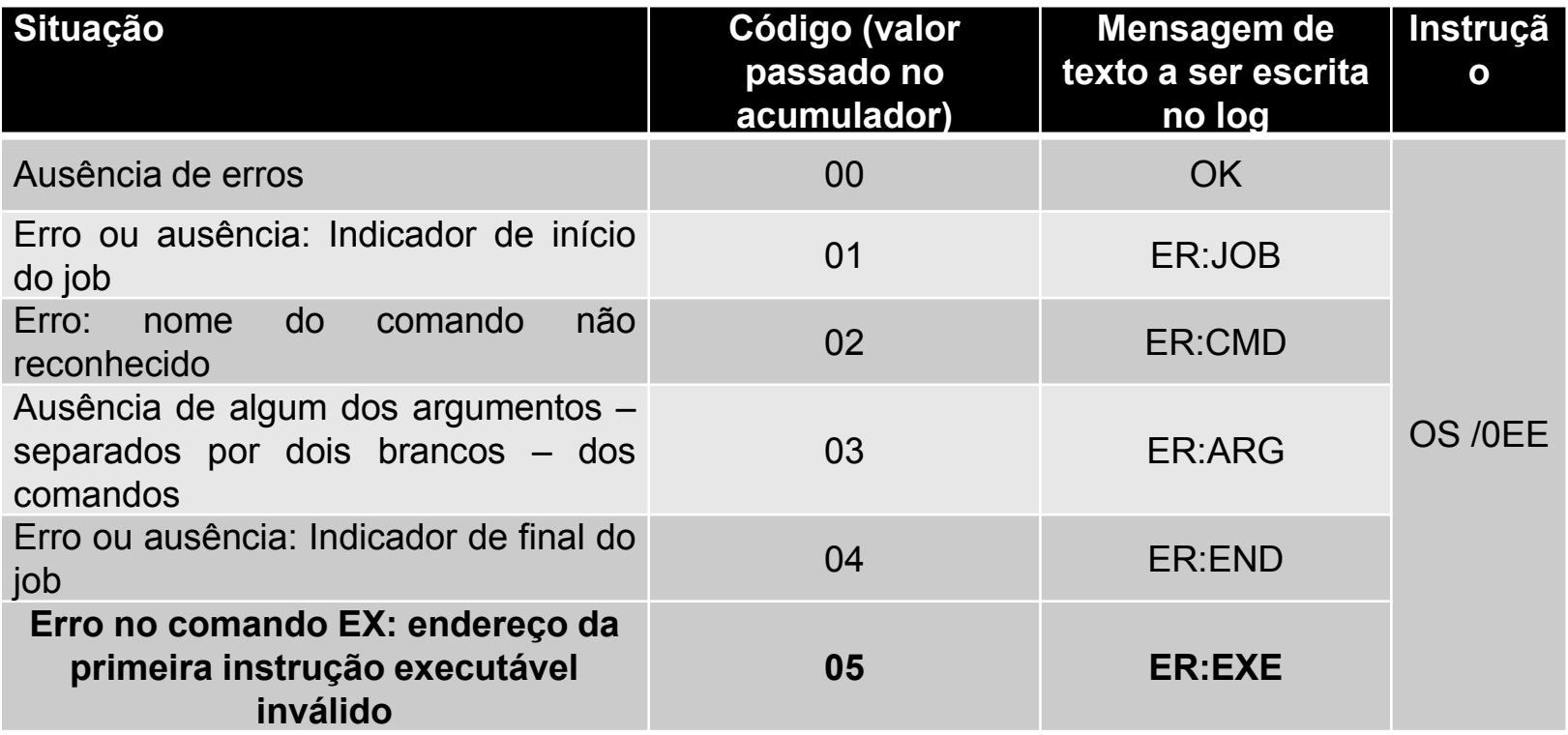

- Ex.: caso ocorra o erro 05, seu MBS deve:
	- (1) colocar no acumulador o valor 0005, e então
	- (2) executar o comando "OS /00EE"

→ O tratamento do comando OS é então feito pela MVN (i.e., no seu código Java)

# **Problema Enfrentado**

#### **Problema:**

- Se o programa do MBS simplesmente fizesse um *jump* para o ponto de entrada do programa carregado na memória, ao final deste programa a MVN pararia, pois haveria acabado de executar uma instrução HM.
- Obviamente, não se pode admitir "gambiarras" específicas em um programa a ser executado pelo MBS, nem tampouco modificações de instruções originais da MVN! O programa carregado é um programa cujo código-fonte montado e "*linkado*" pode ser carregado e executado normalmente pelo painel de controle, com as opções 'p' e 'r'.

# **Solução do Problema**

- Solução:
	- Inicialmente, o MBS deve instruir a MVN para executar o programa carregado começando no endereço armazenado no acumulador.
	- Para isso criamos uma nova chamada SVC sem parâmetros, chamada com o comando *OS /0EF*, pois basta o valor armazenado no acumulador.
	- Devemos nos lembrar que, ao término da execução do programa carregado pelo MBS, a MVN precisa retomar a execução do MBS, como ilustrado nas transparências que seguem.

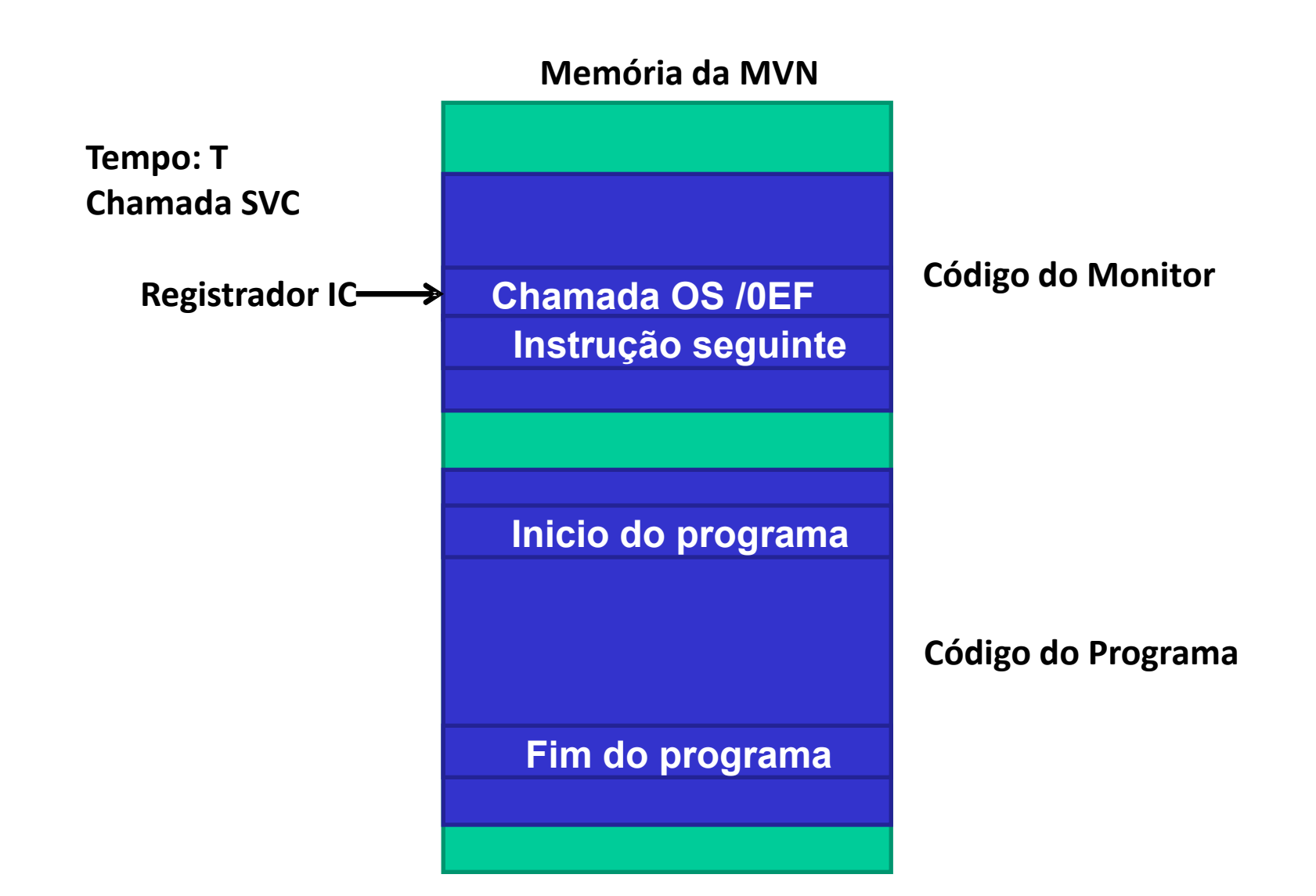

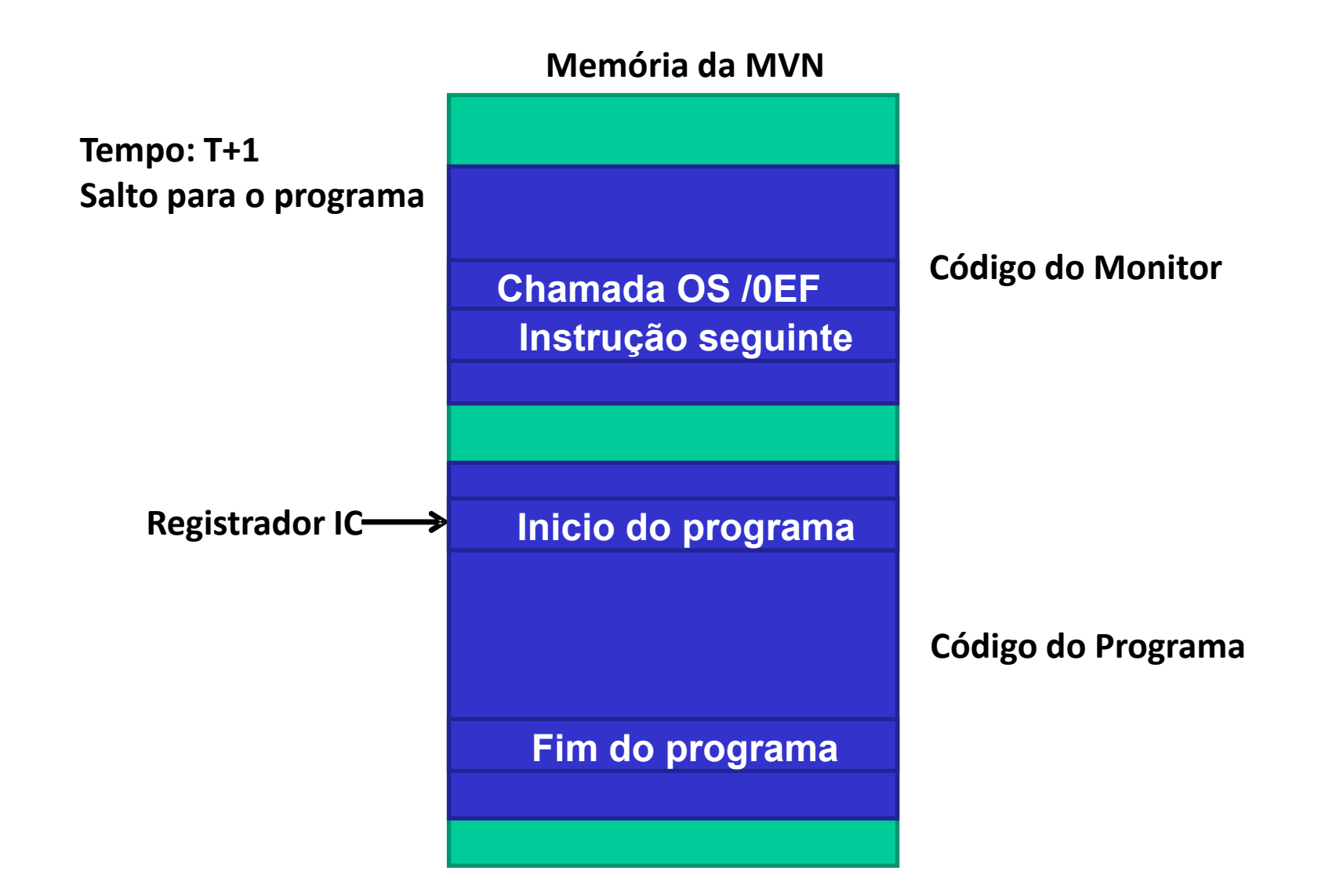

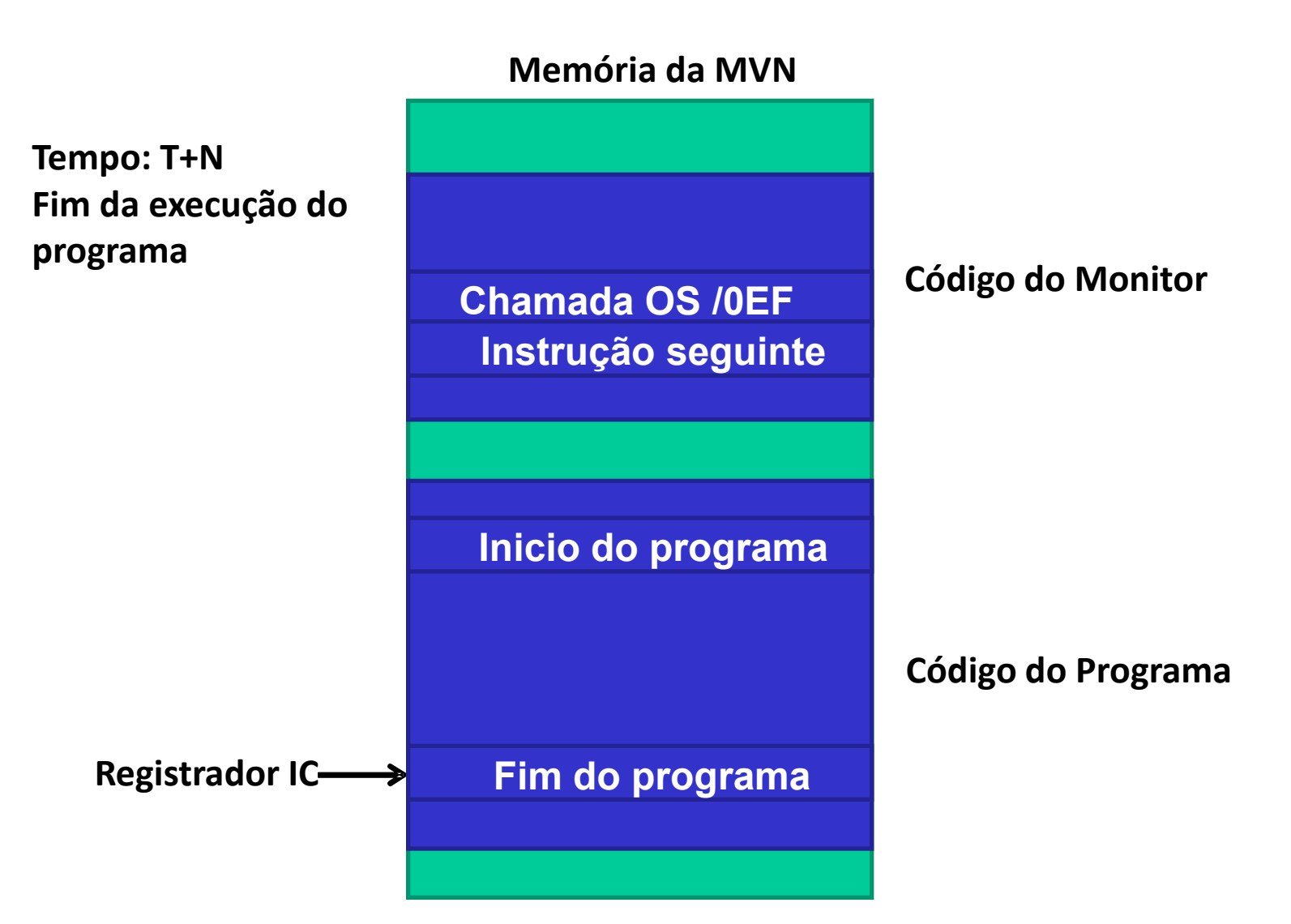

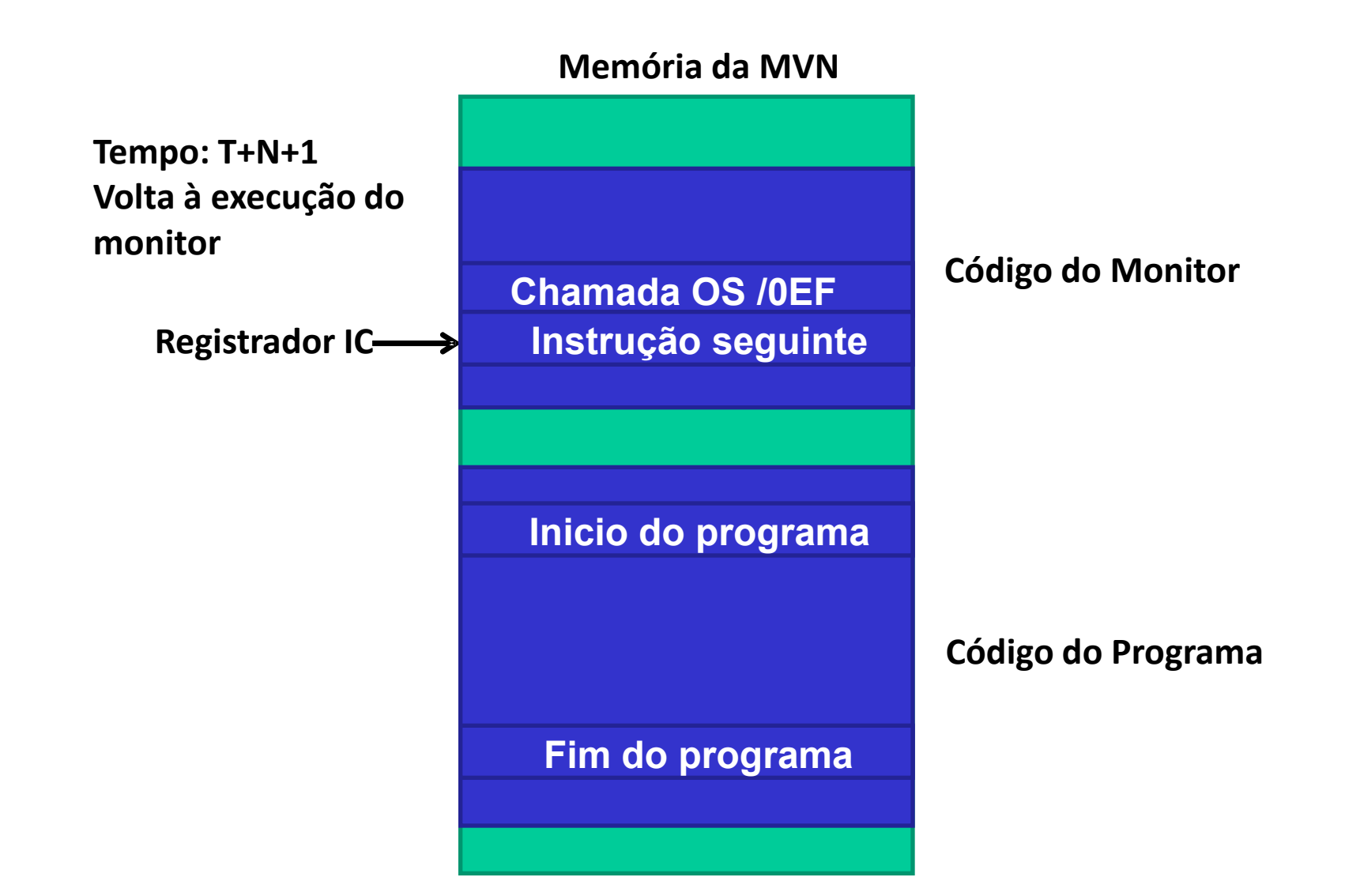

#### **Lembrete: MVN – Execução de comandos**

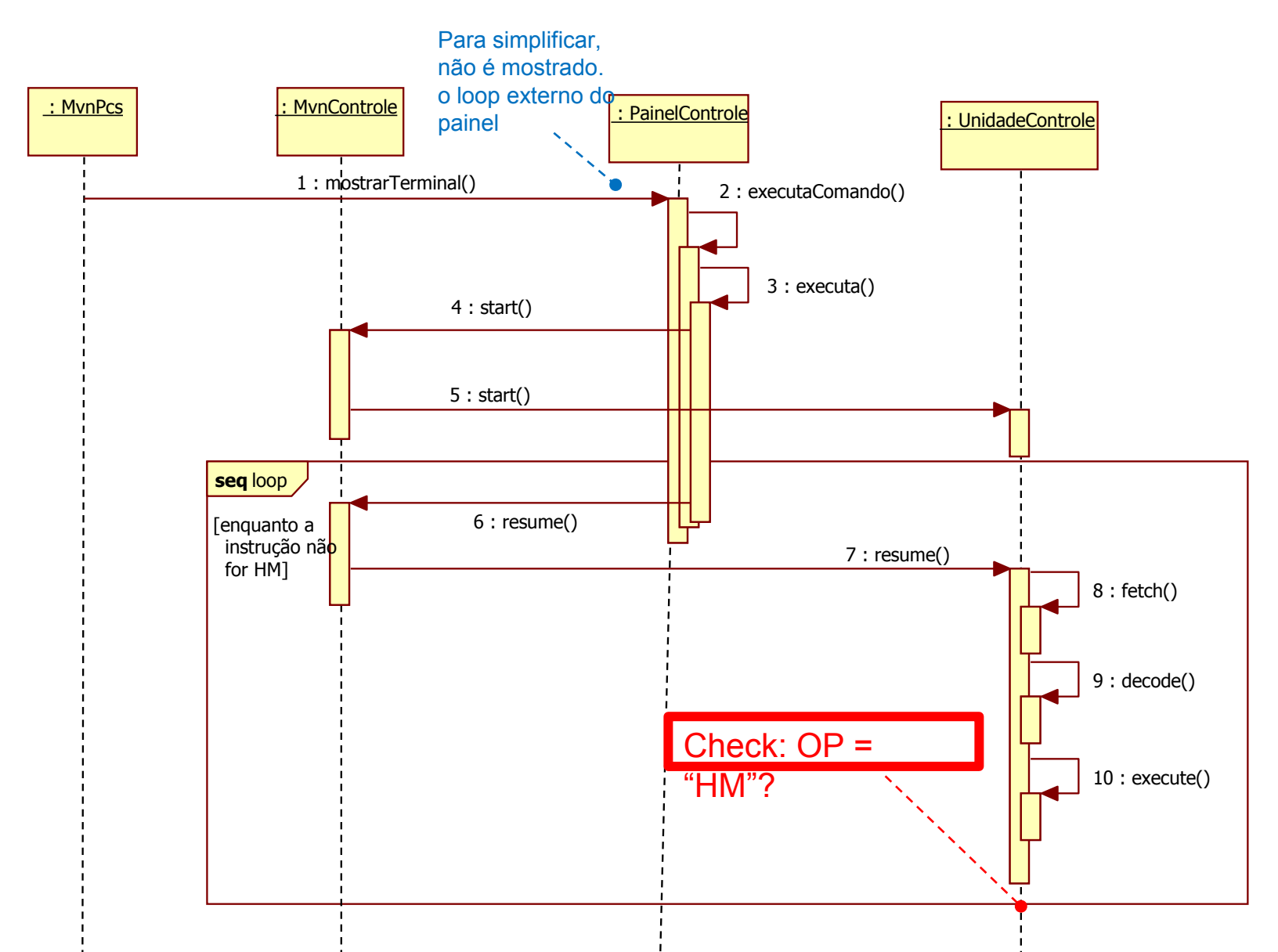

#### **DICAS: MVN – Execução de comandos**

- **PainelControle::mostrarTerminal()**
	- Invoca o método privado **executaComando()**, passando o comando do simulador e seus argumentos.
- **PainelControle::executaComando()**

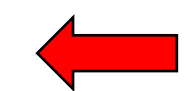

- Identifica o comando do simulador. Se for o comando de executar um programa (opção 'r' do painel), então invoca o método privado **executa()**passando os argumentos do comando.
- **PainelControle::executa()**
	- Extrai os argumentos do comando e invoca o método **start()**  da **UnidadeControle**, passando o endereço inicial da primeira instrução executável do programa.
	- Entra em laço que continua invocando o método **resume()** da **UnidadeControle** enquanto o registrador OP não contém a <u>instrução HM</u>.
	- **resume()**contém o ciclo FetchDecodeExecute do simulador.

# **Simulador MVN**

- A figura mostra o diagrama de classes de parte do simulador contendo as classes envolvidas diretamente na execução de comandos do simulador e de instruções da MVN.
- Note que, no código original da MVN, um objeto do tipo UnidadeControle não tem referência (direta) para um objeto do tipo PainelControle.

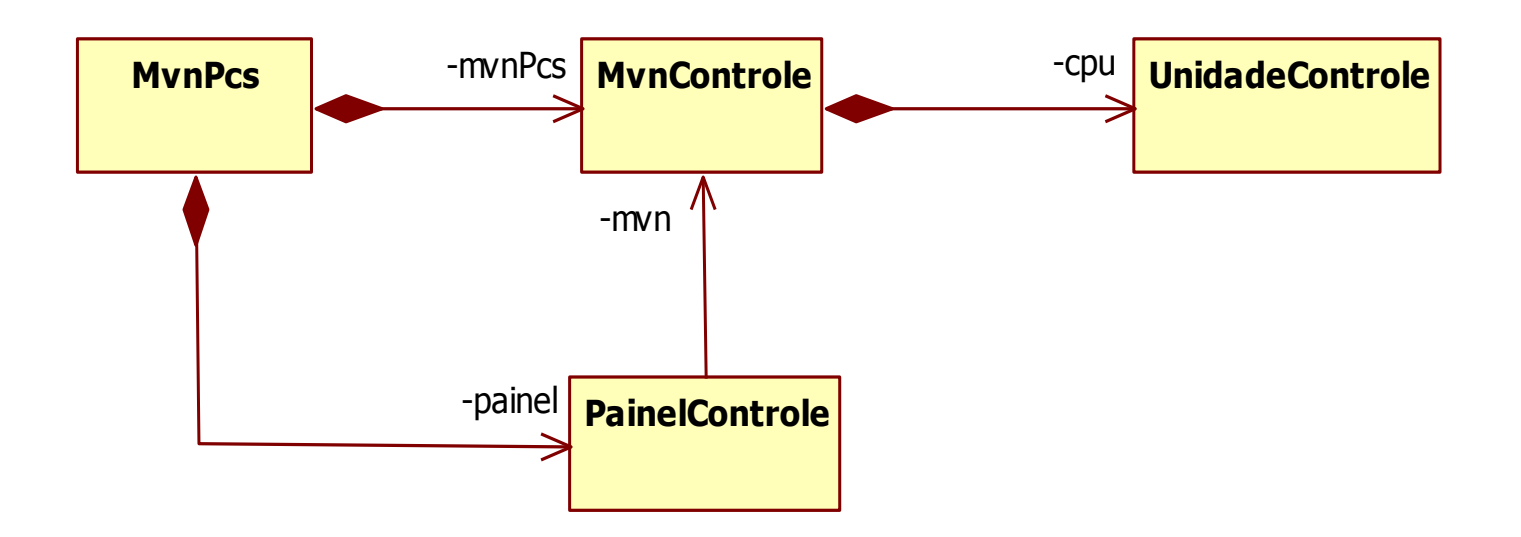

- Durante o processo de testes de um programa é sempre importante garantir que a sua saída seja sempre a mesma para uma determinada entrada. Assim, espera-se que ele tenha um comportamento determinístico.
- Entretanto, caso um programa escreva dados ao fim de um arquivo a cada vez que o mesmo seja testado, o arquivo de saída terá mais e mais informações, o que dificulta os testes do mesmo (ex.: é exatamente o que ocorre com nosso Dumper!)
- Visando resolver este problema para os programas executados no MBS, é possível estender o monitor de forma que ele seja capaz de "limpar" (reduzir o tamanho do arquivo a 0 bytes) os dados dos arquivos que serão usados pelos programas antes que estes sejam executados. Isso é feito com a adição do comando Clear File (CL).

 **Passo 1**: Criar uma chamada ao supervisor (instrução OS) de código "C0" que tem como parâmetros as unidades lógicas a serem limpas (uma ou mais).

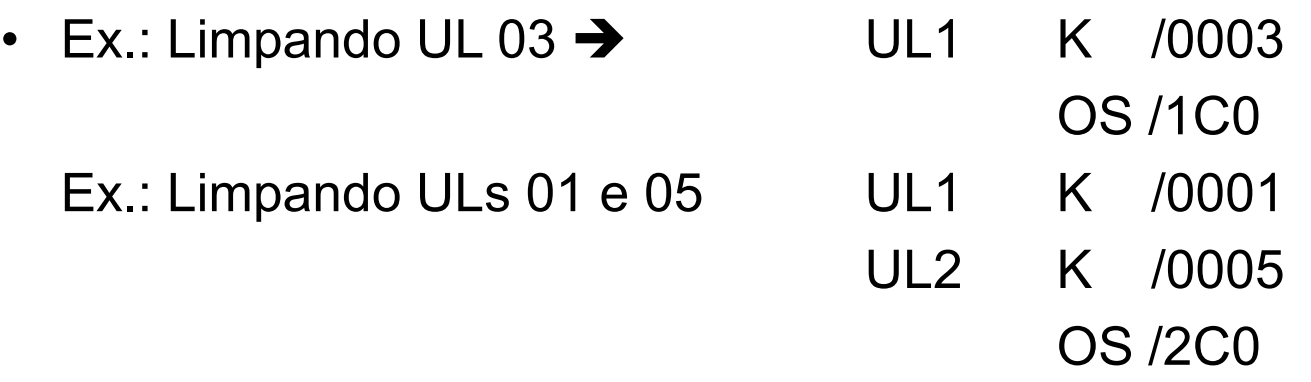

 Em caso de erro durante a execução da operação (ex.: inexistência de unidade lógica) a chamada deve (1) cancelar todos os clears e (2) retornar 0xFFFF no acumulador

- Alguns detalhes importantes:
	- (i) Um arquivo só pode ser apagado se não houver qualquer referência (InputStream ou OutputStream) aberta a ele;
	- (ii) A chamada deve ser testada com pelo menos 2 casos:
		- Todas as unidades lógicas existentes:
			- limpa o arquivo das unidades lógicas e retorna 0x0000 no acumulador
		- Uma unidade lógica inexistente entre as passadas:
			- não realiza a operação de limpeza de qualquer UL e retorna 0xFFFF no acumulador.

- **Passo 2**: Implementação de uma extensão do MBS adicionando um comando "CL" que usa a instrução OS definida no passo 1 para limpar uma unidade lógica.
- A sintaxe da linguagem foi estendida para permitir sua definição (ver próximo slide).

#### **Sintaxe da Linguagem de Controle do MBS**

arquivo\_batch ::= <início>EOL{<comando>EOL}<final>

 $início ::= \frac{m}{J}IB$ 

comando  $\cdots$ = "//"<cmd>

cmd ::= "DU" EOL <args\_DUMP> | "LO" EOL <args\_LOAD> | "EX" EOL <args\_LOAD>

**| "CL" EOL <args\_CL>**

args\_DUMP ::= <tamanho\_bloco>bb<endereço\_inicial>bb<tamanho\_total>bb <endereço\_primeira\_instrução>bb<LU>

args  $LOAD ::=$ 

```
args_CL ::= <LU>{bb<LU>}
```
LU ::= 0000..00FF/\* Unidade Lógica (LU) do arquivo \*/

tamanho\_bloco ::= 0002..0200

endereço\_inicial ::= 0000..0FFE

tamanho\_total ::= 0000..0800

endereço\_primeira\_instrução ::= /\* Endereço da primeira instrução executável do programa. Se não for um programa executável, o valor é  $0x$ FFFF $^*$ 

final  $\cdot$  = "/\*"

## **Exemplo de uso do CL**

//JB //CL 0003 //CL

#### 0004bb0001bb0002

 $/$ \*

#### **Tabela de mnemônicos para a MVN (de 2 caracteres)**

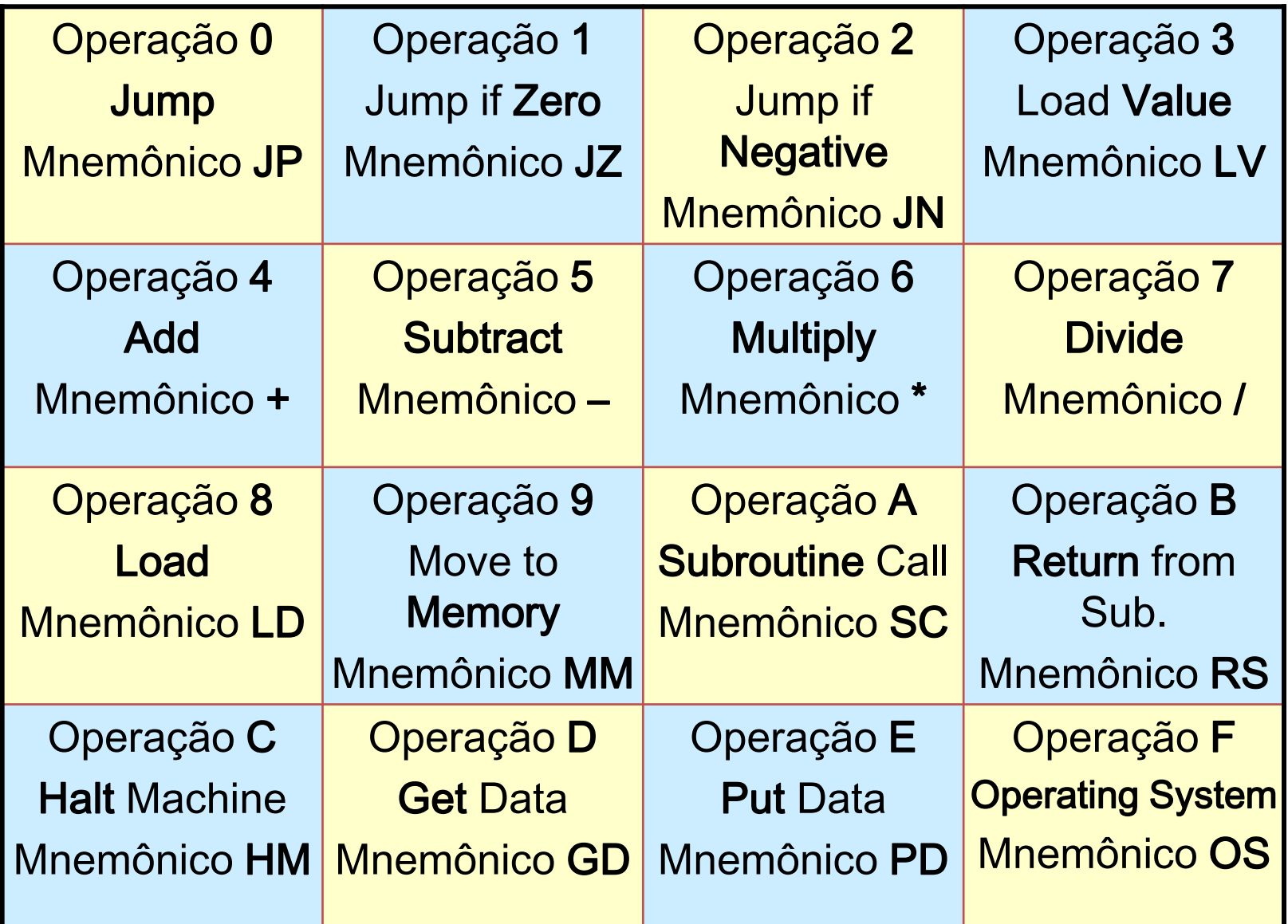

#### **Tabela de caracteres ASCII (7 bits. Ex: "K" = 4b)**

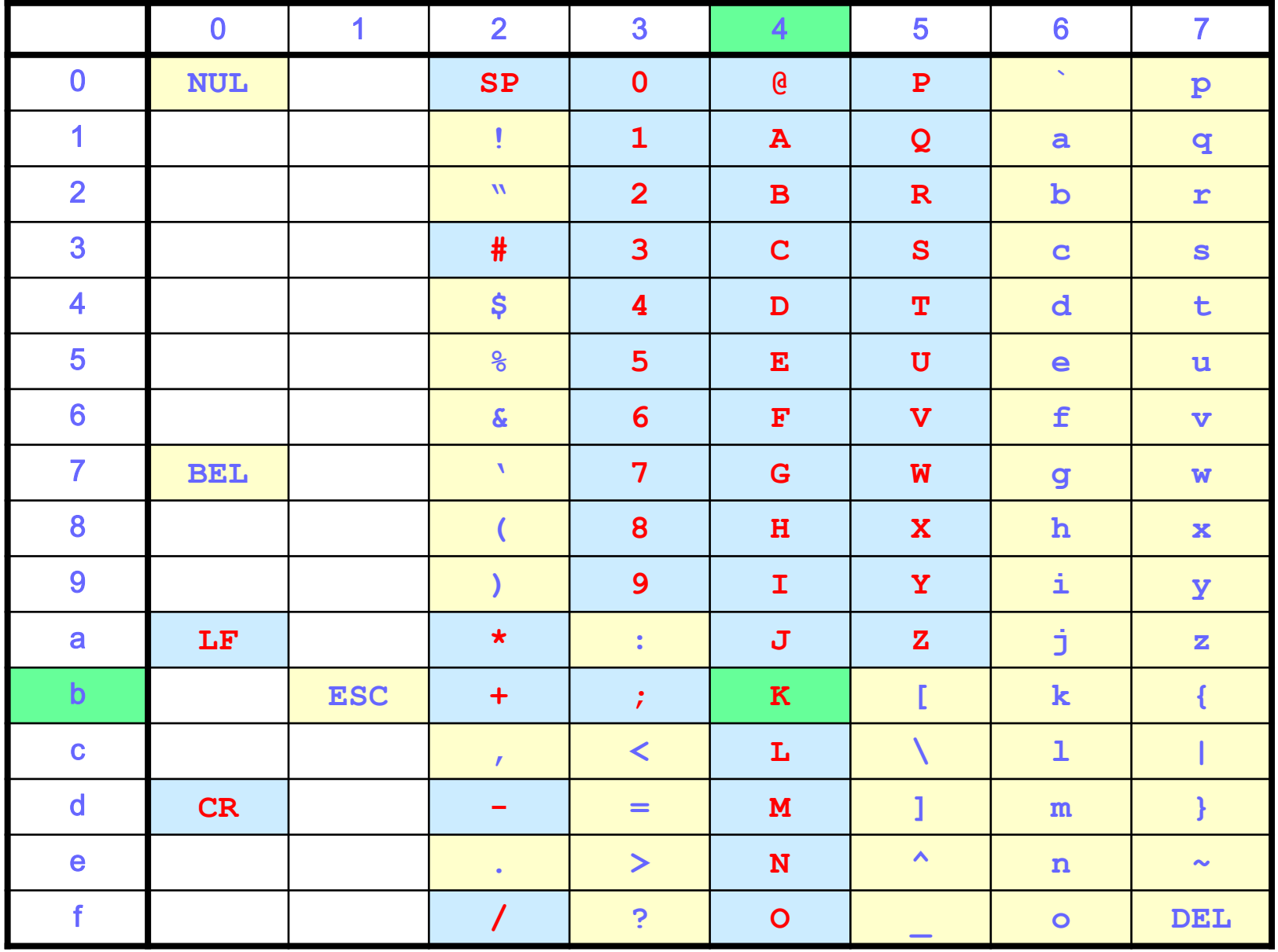

#### **Bibliografia (Programação de Sistemas)**

#### Relíquias Preciosas

- Barron, D. W. *Assemblers and Loaders* (3rd. ed.) MacDonald/Elsevier, 1978
- Beck, L. L. *System Software - An Introduction to Systems Programming* Addison-Wesley, 1996
- Calingaert, P. *Assemblers, Compilers and Program Translation* Computer Science Press, 1979
- Donovan, J. J. *Systems Programming* McGraw-Hill, 1972
- Duncan, F.G. *Microprocessor Programming and Software Development* Prentice Hall, 1979.
- Freeman, P. *Software System Principles* SRA, 1975
- Gear, C. W. *Computer Organization and Programming (3rd. ed.)* McGraw-Hill, 1980
- Graham, R. M. *Principles of Systems Programming* John Wiley & Sons, 1975
- Gust, P. *Introduction to Machine and Assembly Language Programming* Prentice Hall, 1985
- Maginnis, J. B. *Elements of Compiler Construction* Appleton-Century-Crofts, Meredith Co., 1972
- Presser, L. and White, J. R. *Linkers and Loaders* ACM Comp. Surveys, vol. 4, n. 3, pp. 149-168, 1972
- Rosen, S. (ed.) *Programming Systems and Languages* McGraw-Hill, 1967
- Tseng, V. (ed.) *Microprocessor Development and Development Systems* McGraw-Hill, 1982
- Ullman, J. D. *Fundamental Concepts of Programming Systems* Addison-Wesley, 1976
- Wegner, P. *Progr. Languages, Inf. Structures and Machine Organization* McGraw-Hill, 1968.
- Welsh, J. and McKeag, M. *Structured System Programming* Prentice-Hall,1980

## **Referências Bibliográficas**

Bryant R. E. and O'Hallaron, D. R. *Computer Systems: A Programmer's Perspective*, 2010.

DONOVAN, J. *Systems Programming*, 1972.

Leitura complementar:

**UM SIMULADOR-INTERPRETADOR PARA A LINGUAGEM DE MÁQUINA DO PATINHO FEIO.**

**(João José Neto, Aspectos do Projeto de Software de um Minicomputador, Dissertação de Mestrado, EPUSP, S. Paulo, 1975, cap.3)**

#### **Transparências extraídas e alteradas de:**

José Neto, J., Sichman, J. S., Silva, P.S.M., Rocha, R.L.A. *Material didático da disciplina PCS 2024 – Laboratório de Fundamentos da Engenharia de Computação*, PCS/EPUSP, São Paulo, SP. 2005- 2015.